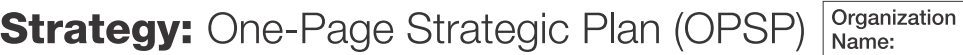

## **People (Reputation Drivers)**

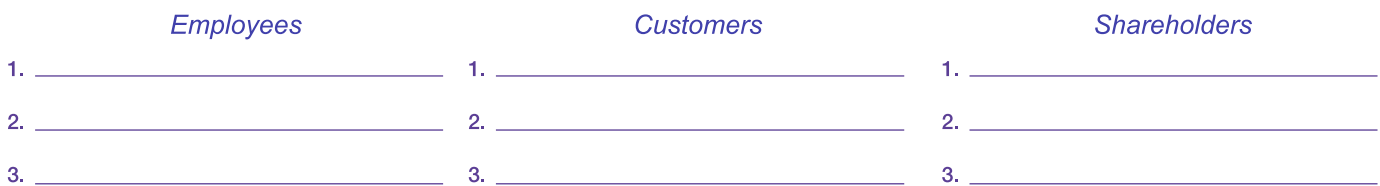

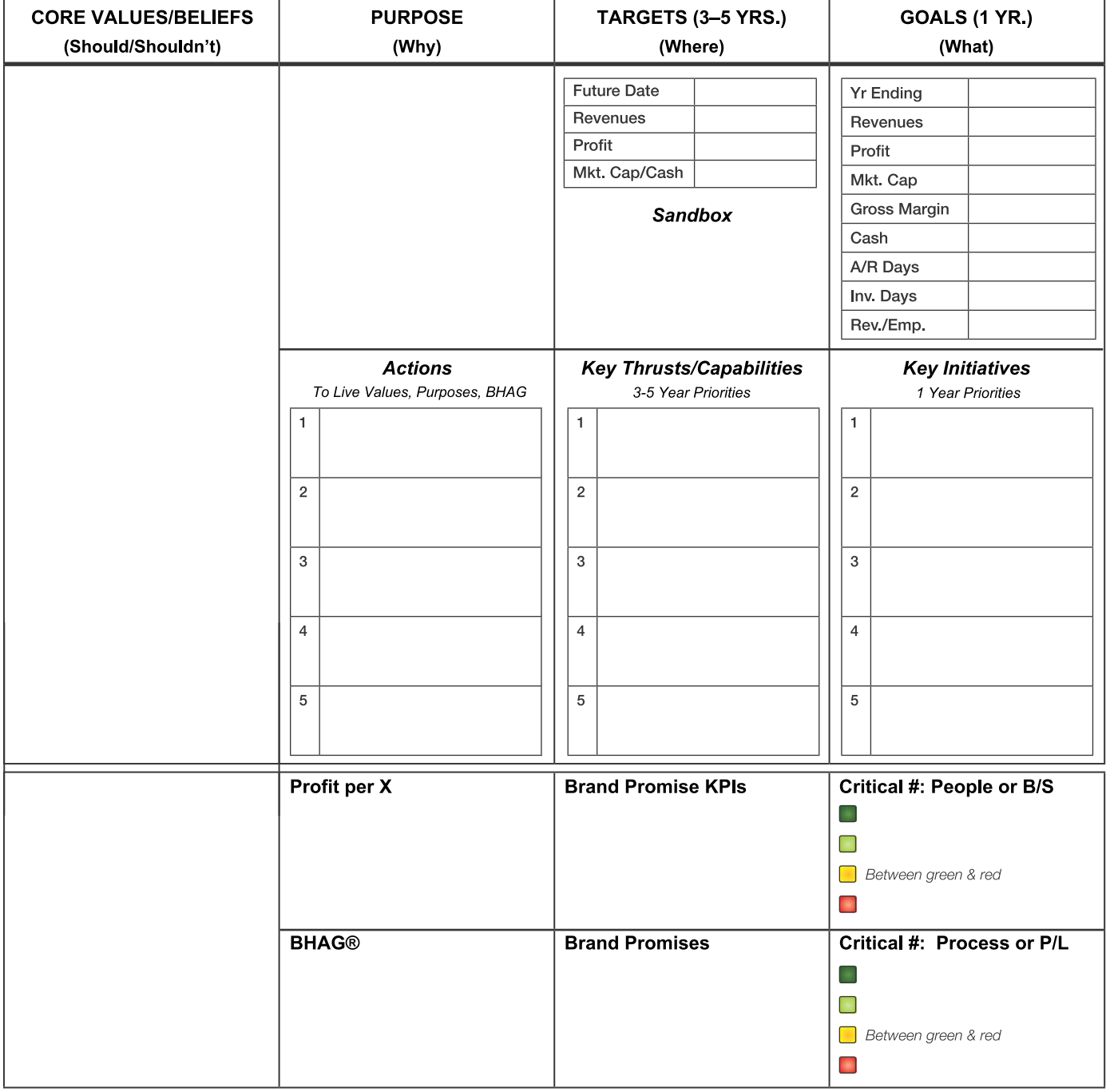

## **Strengths/Core Competencies:**

 $1.$   $2.$ 

 $\begin{array}{c}\n\hline\n\vdots \\
\hline\n\end{array}$ 

## **Weaknesses:**

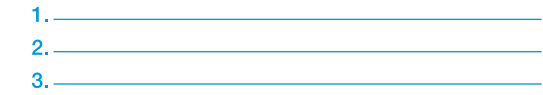

BHAG is a Registered Trademark of Jim Collins and Jerry Porras.

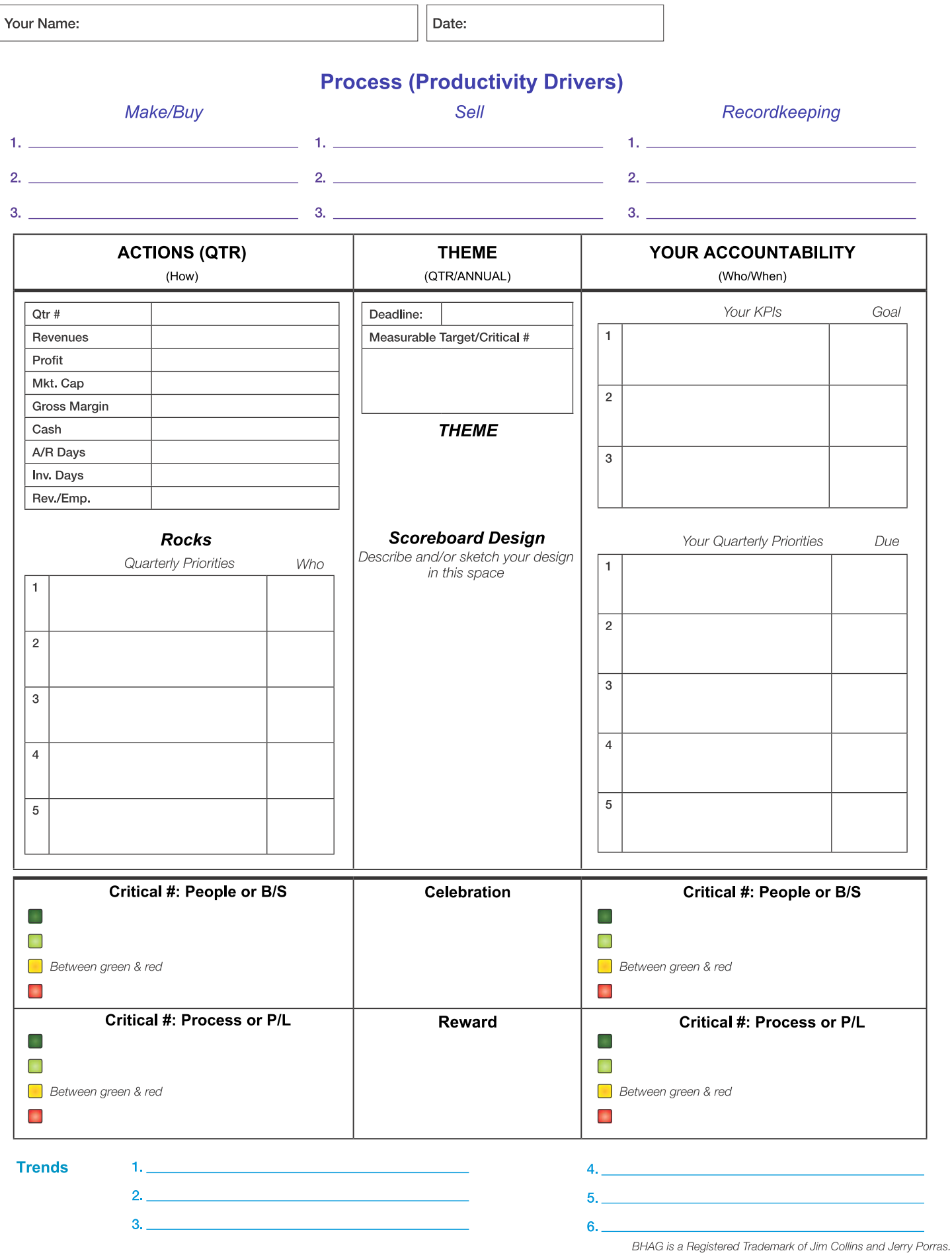

To download more copies and to get help implementing these tools, please go to www.ScalingUp.com